## SISA - SINDACATO INDIPENDENTE SCUOLA E AMBIENTE

via Annibale Grasselli 4 - 20137 Milano

sisasindacato@libero.it www.sisascuola.it

**AI M.I.U.R.** Uff. Gabinetto e Relaz. Sindacali gabmin.relazionisindacali@istruzione.it Alla Comm. di Garanzia piazza del Gesù 46 - Roma segreteria@cgsse.it Alla Presidenza del Consiglio dei Ministri Dip. Funz. Pubblica Palazzo Vidoni - Corso Vittorio Emanuele II - Roma segreteria.urspa@funzionepubblica.it **MAECI** natrizia.valeau@esteri.it

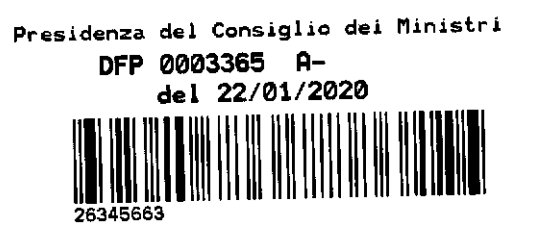

Milano, 22 gennaio '20

Oggetto: Proclamazione SCIOPERO per il comparto scuola per l'intera giornata di venerdì 15 maggio 2020 per tutto il personale Docente, ATA e Dirigente, di ruolo e precario, in Italia e all'estero, ai sensi della L 146/90 e successive integrazioni e modificazioni.

## Questa O.S. proclama per il personale indicato in oggetto la GIORNATA INTERA DI SCIOPERO per il 15 maggio 2020

"Se l'ambiente fosse una banca, sarebbe già stato salvato". Le parole di Hugo Chavez pronunciate al vertice per il clima di Copenhagen nel 2009 sintetizzano bene il comportamento di molti governi, i quali tendono a porre in secondo piano le problematiche legate al clima rispetto ai profitti, spesso speculativi, delle multinazionali finanziarie. Noi che siamo nati nel 2007 come Sindacato Indipendente Scuola e Ambiente, aggiungendo le rivendicazioni ecologiche a quelle sindacali e all'impegno pedagogico e didattico nel solco di Lorenzo Milani e Gianni Rodari, lo sappiamo bene e ci uniamo allo sciopero mondiale per il clima e l'ambiente.

Lottare per l'ambiente tuttavia non significa solo contestare le emissioni nocive, ma anche rivendicare la gratuità dei trasporti pubblici, la lotta contro il saccheggio neo-coloniale della natura da parte delle multinazionali e agire per costruire rapporti internazionali fondati su un multipolarismo rispettoso di ogni nazione, tutti temi negletti dal sistema scolastico italiano. Un mondo eco-sostenibile è un mondo di pace, in cui finisca la depredazione delle materie prime energetiche e alimentari compiute dall'Occidente e le contestuali aggressioni a nazioni sovrane.

Il Sindacato ritiene che i temi sociali, il salario europeo, mancato anche dal presente governo, così come i temi ambientali posti con forza a livello planetario dalla mobilitazione studentesca, contribuiscano a bocciare la Commissione Europea e la Banca Centrale Europea, che agiscono contro i diritti e gli interessi dei cittadini europei.

Il SISA chiede una immediata revisione dei trattati internazionali che hanno imposto il Fiscal Compact e il pareggio di bilancio, mortificando la capacità di spesa degli italiani e impedendo investimenti nel campo della scuola e dell'università, così come una applicazione integrale dei trattati internazionali per l'ambiente che invece vengono sistematicamente ignorati e disattesi.

Il SISA è impegnato nella costruzione di una scuola aperta e partecipata, in cui, come diceva don Milani, non si facciano parti eguali tra diseguali, perché peggiorando le condizioni dei lavoratori si peggiorano le condizioni di apprendimento degli studenti. Il SISA chiede la riaffermazione della relazione educativa, della libertà di insegnamento dei docenti e della libertà di apprendimento degli studenti.

Solo coinvolgendo gli studenti nella costruzione dei saperi e restituendo loro il protagonismo educativo che ne fa soggetti partecipi e non oggetto di una mera trasmissione dei saperi, vi è la possibilità di un radicale rinnovamento positivo della scuola italiana, nel solco della Costituzione Italiana, nata dalla Resistenza antifascista e fondata sul lavoro, una Costituzione che ritiene inviolabili i diritti di ogni essere umano, senza discriminazioni e per la piena integrazione delle seconde generazioni di immigrati e di quanti, vincendo enormi difficoltà, raggiungono l'Europa in cerca di pac loro terre sono state spogliate di qualsiasi ricchezza alimentare ed energetica e distrutte ecologicamente, sono costretti a vivere senza accesso all'acqua e all'istruzione.

Distinti saluti

Il Segretario generale Davide Rossi

La scrivente O.S. si ritiene esonerata dall'espletamento del "tentativo obbligatorio di conciliazione" data la natura generale e politica dei temi soprariportati.